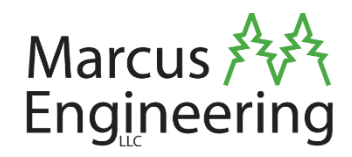

### Static Analysis of C++ Virtual Tables (from GCC)

James Rowley, Marcus Engineering, LLC

Hardwear.io USA 2023

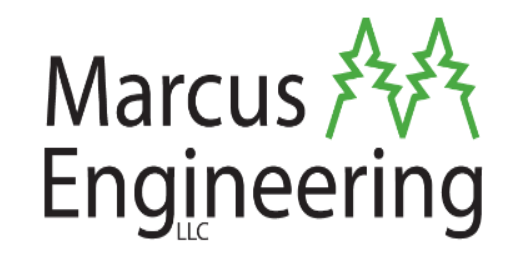

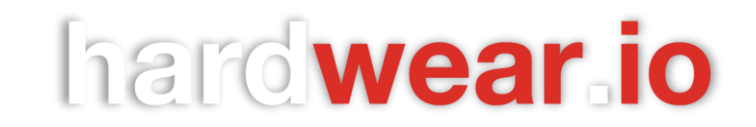

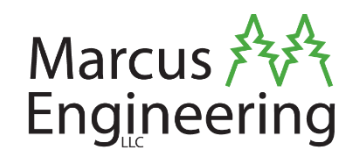

- •While I'm introducing the workshop…
- •Download Ghidra:
	- <https://ghidra-sre.org/>
- •Download the workshop files:
	- [https://github.com/pixelfelon/GCCVTSRE\\_ghidraDemo](https://github.com/pixelfelon/GCCVTSRE_ghidraDemo)

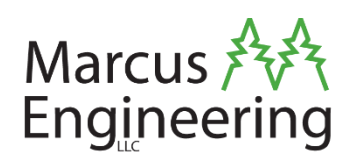

- •About a year ago, my team was working on a software reverse engineering project.
	- ARM/Linux embedded system.
	- Trying to suss out how a certain digitally-tagged item was being tracked.

•We got the firmware out of the control console, and dug in in Ghidra…

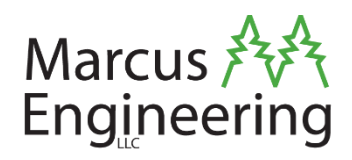

- •Then we saw a lot of these jumps to computed addresses: C++ virtual calls.
	- Function calls, but we didn't know where the functions were.
- •Tried to get C++-specific decompilation tools to work, and just couldn't.
	- Looked into plugins for both Ghidra and IDA Pro.

#### Virtual vs. Direct Calls

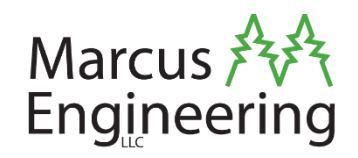

?

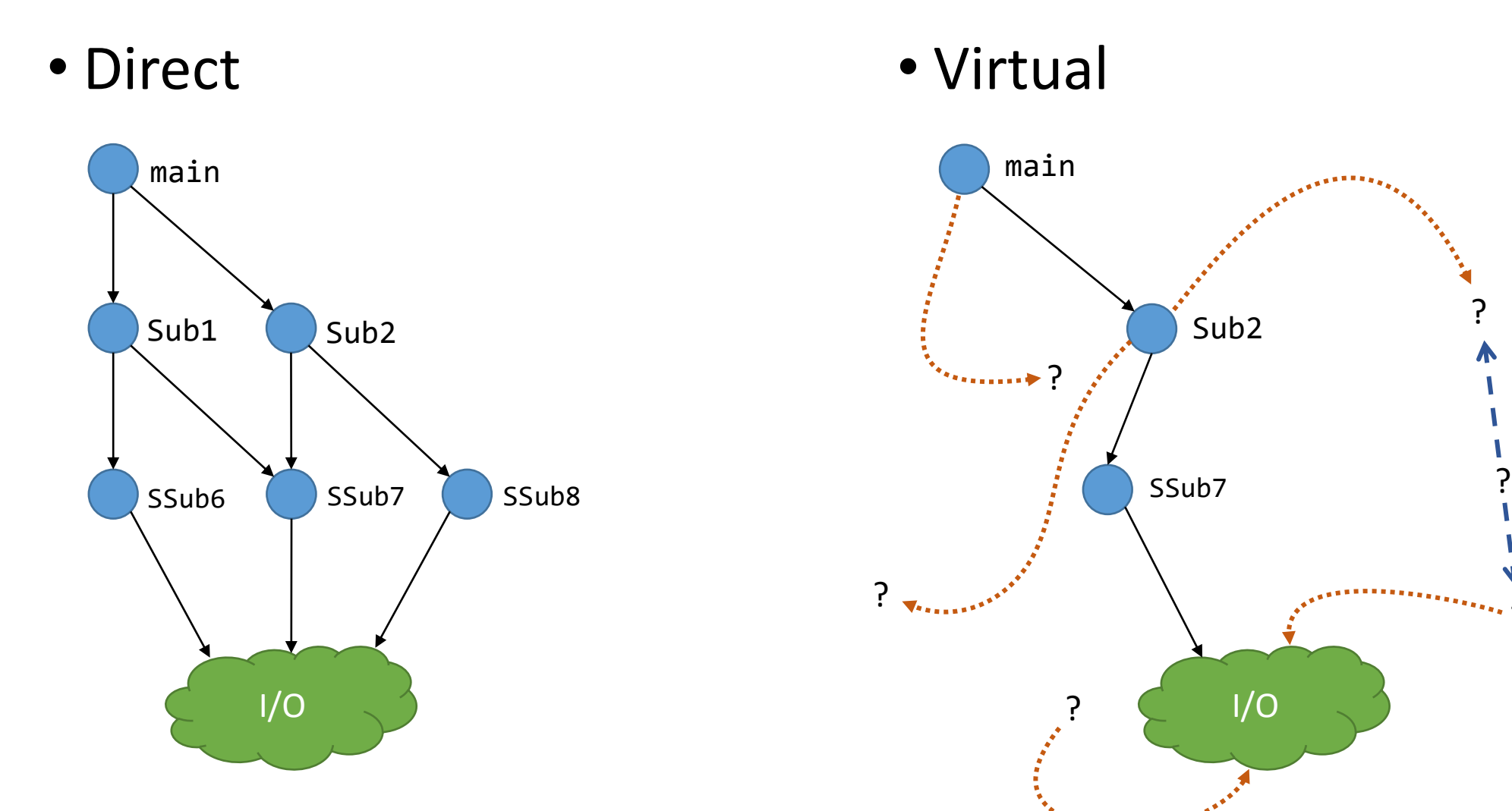

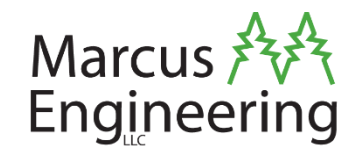

- •Believed that it was impractical to *manually* analyze virtual calls and related mechanisms.
	- Hence remaining focused on C++ tools.
	- •Or, doing live debugging to see the call stack.
	- But after weeks of no progress…?
- •I pushed forward on manual analysis turns out, it's actually very practical.

#### WHAT WE'RE DOING TODAY

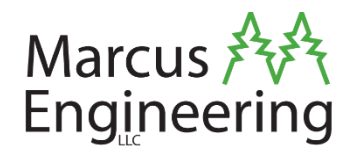

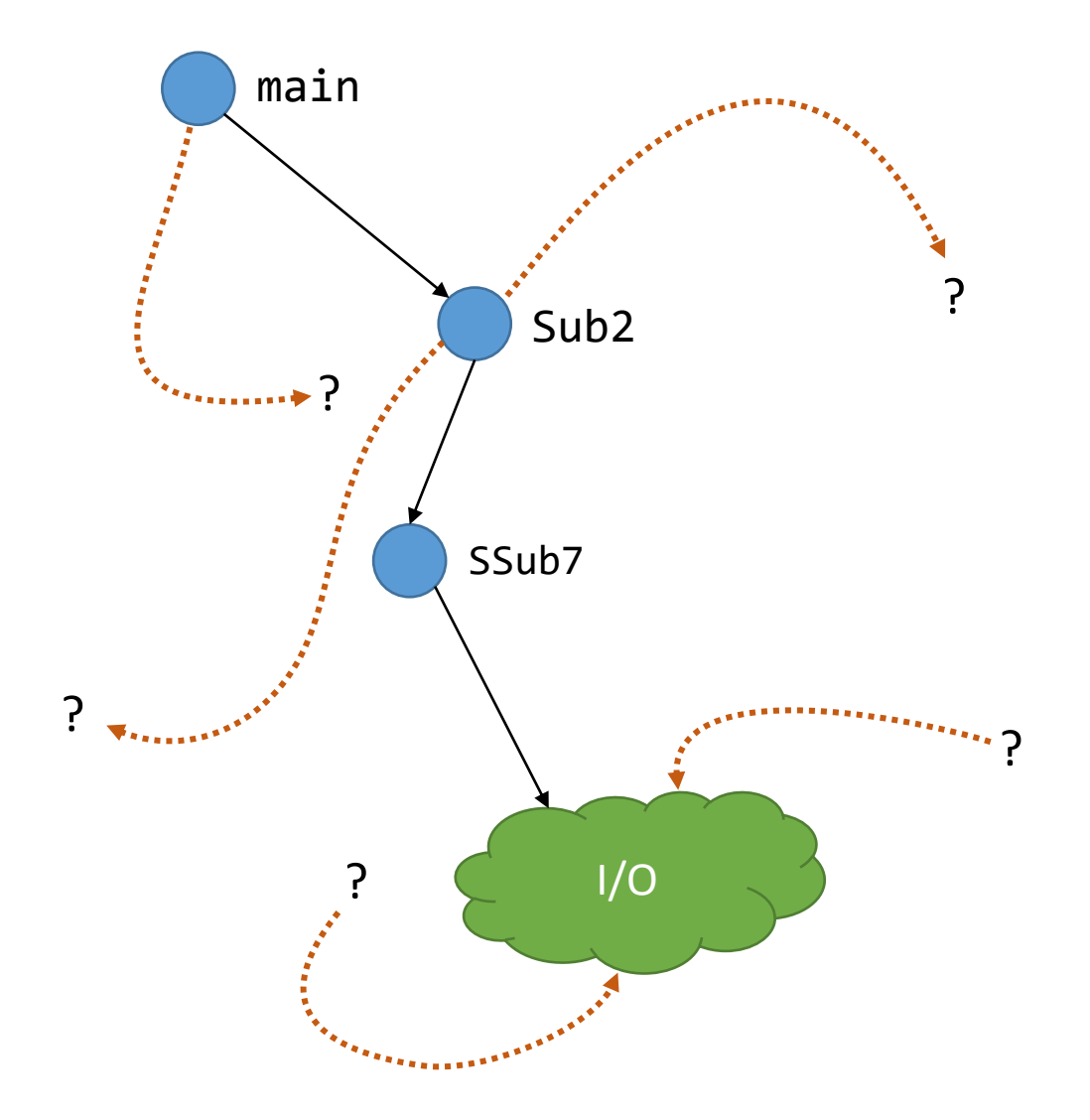

#### WHAT WE'RE DOING TODAY

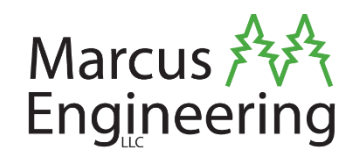

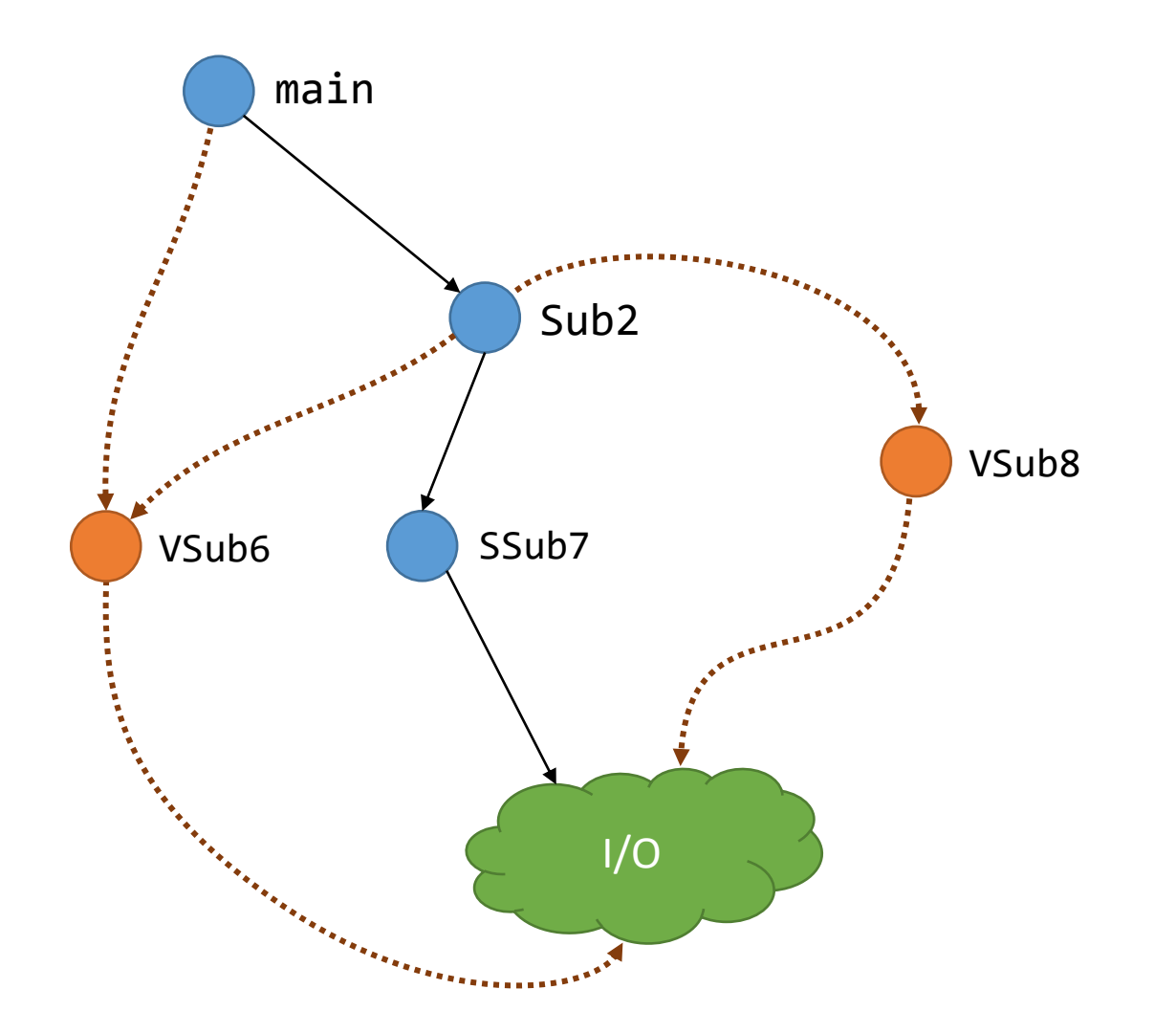

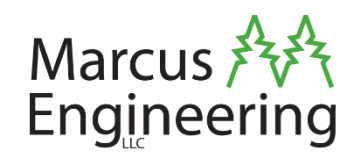

- •C, especially pointers.
	- And how C may be translated to machine code.
- •A basic understanding of object-oriented programming.
	- Knowing C++ would help.
- •Basic Ghidra usage.

### Agenda

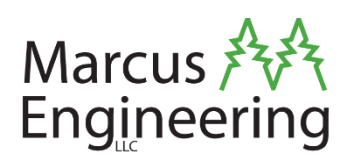

- •Introductory Example
- Caveats, etc.
- •Virtual Table Primer
- Structure of Primary VTables
- Structure of Secondary VTables
- Typeinfo and Hierarchy
- •Miscellanea
- Exercise *(time permitting)*

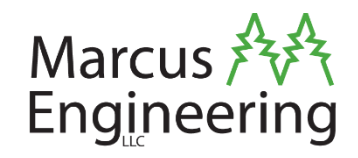

- •One day, you're decompiling some code in Ghidra.
- You see this:

FUN 01234567(param 1);

- Ok, easy, it's calling some function at 0x01234567.
- But you also see this:

 $(* * (code **) (*param 1 + 0x8)) (param 1);$ 

• What's it actually calling..?

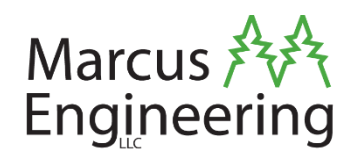

- This is the decompilation of a binary originally written in C++. You're looking at calls to what were originally methods on a C++ class.
	- And as it so happens, that class has virtual methods.
- With an empty structural type for this, Ghidra will decompile a virtual call like so:

 $(**(code **)(*(int *)this + 0x8))(this);$ 

- What's getting called???
	- The function pointer at the address stored in "this" plus eight...?
	- Yep, it's a virtual function.

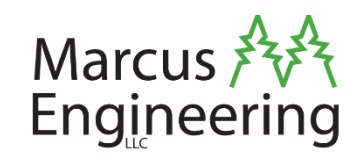

#### •Original decompilation:

 $(**(code **)(*(int *)this + 0x8))(this);$ 

- Now define a type for this:
	- typedef struct {
		- void \*\* vtable;
	- } Base;
- •New decompilation:

 $(*(code *)(this->vtable[1]))(this);$ 

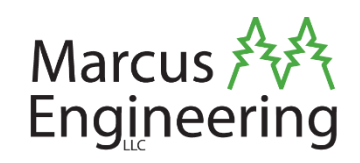

 $(*(code *)(this->vtable[1]))(this);$ 

- Now define a type for this->vtable:
	- typedef struct { code \* foo; code \* bar; } Base::vtable-funcs; typedef struct { Base::vtable-funcs \* vtable; } Base;
- •Final decompilation:

(\*this->vtable->bar)(this); – Nice!

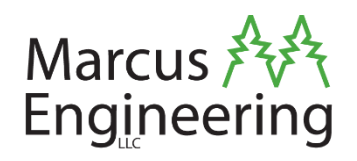

- (\*this->vtable->bar)(this); is a lot easier to understand than the original was…
	- But it's probably not how the original code looked.
	- More like... bar();.
- •But Ghidra decompiles C, not C++.
	- As is the case with most decompilation tools.
	- So, we need to reimagine all of C++'s features in terms of pure C.
	- Which is actually pretty easy! Just very verbose.

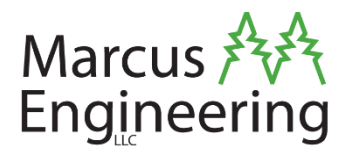

# Prefacing Miscellanea

The important odds and ends!

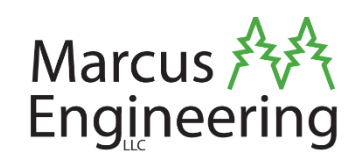

- •It's all about mangled names.
	- **\_Z**N3Foo3barEv or something like that.
	- Check the ABI, very intricate scheme.
- •Will have lots of linker symbols exhibiting this sort of mangling.
	- If there are no linker symbols, (fewer of) these names can still be found as const strings.
	- If on a non-GCC platform, the mangling may look very different, but should still be present.

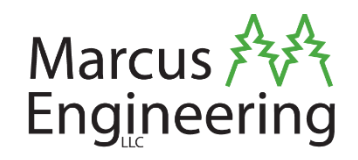

- These techniques were originally developed on 32 bit ARM binaries compiled with GCC 4.8/4.9.
	- They seem to be generally applicable to other versions and platforms of GCC.
	- Indeed, our exercise today will be on x86 64.
- •Ghidra seems to be better at picking up on objects and vcalls on x86 than on ARM.
	- So, the initial decompilation of an x86 binary may be different and more complete than shown here.

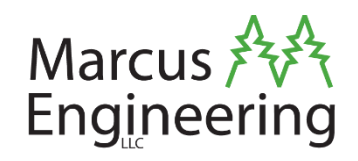

- GCC uses the Itanium C++ ABI.
	- The Itanium ABI is **not** universal on x86.
		- That's why this workshop is about GCC.
	- MSVC binaries could be *completely different.*
		- I haven't checked.
	- But, Itanium ABI is more common on other platforms.
		- It's the official standard for ARM.
- Also, I've never really developed in C++...
	- But I have a lot of experience in C, and OOP in Python.
	- So, I learned large portions of the C++ language from the ABI and decompiled binaries.

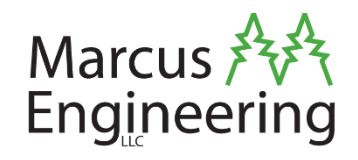

- The Itanium C++ ABI Specification is an *invaluable* resource for working with vtables emitted by GCC. • Particularly Section 2.5, "Virtual Table Layout".
- <https://itanium-cxx-abi.github.io/cxx-abi/abi.html>
	- This presentation cannot and will not supplant it!
- Yes, that's the *Itanium* C++ ABI. It is widely used, even though nobody uses Itanium anymore.
	- The ARM ABI and GNU GCC both specifically call it out.
	- Though, GCC extends it a bit… good luck there!

### We're not covering the whole ABI!

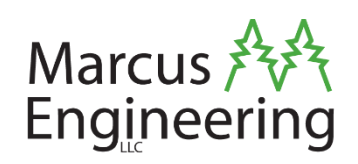

- We will *not* be discussing classes with virtual bases.
	- They complicate static analysis.
	- They don't seem to be very common.
		- *We have actually dealt with a few now, it's not that bad.*
	- See Category 3/4 vtables in Section 2.5.3 of the ABI.
- So, the vtables will be fairly simple, and we'll never deal with construction vtables or VTTs.

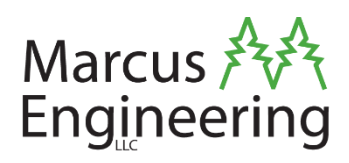

- •Object
- •Class
- •Concrete Type • *Most-Derived Class*
- •Virtual Method
- •Pure Virtual Method
- •Thunk
- •Emitted
	- *Binary Code/Data*
- •Virtual Base
- •Ghidra

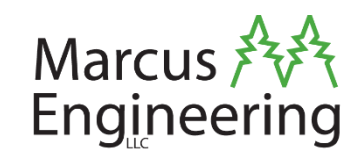

- •Object Data the data actually stored in memory for an instance of an object.
	- •i.e., all non-static fields.
	- Representable as a C struct.
- •Subobject a section of object data belonging to a particular class in the object's type hierarchy.

### Key Terms – Glossary

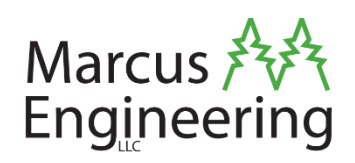

- Object an instance of a class.
- Class the type of an object.
- Most-Derived Class when considering a specific *object's* class hierarchy, the single class which is not a base of any other class. Its "type", more or less.
- Object Data the data actually stored in memory for an instance of an object.
	- i.e., all non-static fields.
	- Representable as a C struct.
- Subobject a section of object data belonging to a particular class in the object's type hierarchy.
- Virtual Method a method on a class, which can be overridden in a subclass.
	- i.e. what code is called depends on the object type.
	- Can be overridden (non-virtual methods cannot be).
- Thunk a very small function which has the sole purpose of calling another function. One might also call it a "shim".

#### Key Terms – Glossary

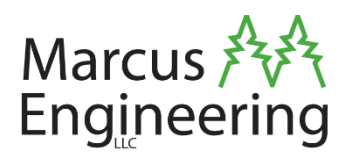

- Emitted actually turned into machine code or data by the compiler.
- Pure Virtual Method a virtual method which does not have an implementation in its containing class.
	- Calling it would be a fatal error (fine to call an override, of course).
- Virtual Base a base whose subobject will exist exactly once in the mostderived class, regardless of how many times it appears in the hierarchy.
	- We're not going to deal with these!
- Typeinfo Structure some static, constant data emitted by the compiler which describes a type (usually a class).
	- Describes a type sufficiently for comparing it to other types…
	- But not sufficiently for full runtime reflection (darn!).
- Ghidra software reverse-engineering framework with disassembler and decompiler.
	- It's our tool for this workshop.

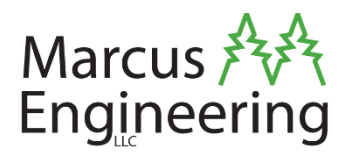

# The Basics

What's a VTable?

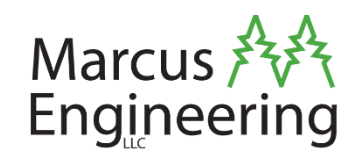

- C++ allows for "virtual" functions that can be **overridden** in subclasses, changing behavior.
	- And objects of a derived type can be treated as if they were objects of the base type.
- •VTables are the fundamental mechanism that allows subtype polymorphism in  $C++$  (in GCC).
- So at runtime, somehow, obj->bar(); needs to call Base::bar or Derived::bar depending solely on the type of obj.
	- This is what obj's VTable accomplishes.

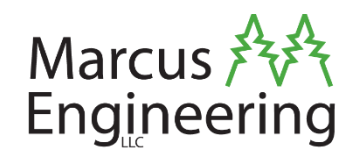

- Virtual Table an array of function pointers to the implementations of all virtual methods in a class.
	- e.g., base methods, method overrides, concrete implementations of pure virtual methods.
	- Also, contains information about the layout of subobjects, and type hierarchy.
	- **Constant**, emitted by the compiler; used at runtime.

### When will you see a VTable?

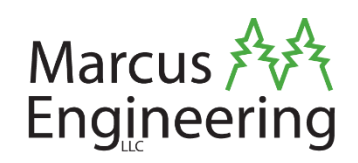

- •Not all classes have a vtable.
- To have a vtable, the class must:
	- Declare a virtual function, or
	- Inherit a virtual function.
- Doesn't matter if bases are declared virtual or not; if a base has a virtual function:
	- It has a vtable.
	- Its inheriting class will inherit that virtual function.
		- It may or may not override it.
	- Its inheriting class **will** have a vtable.

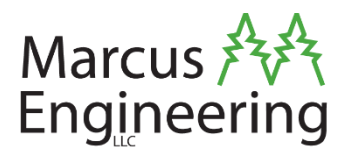

# Basic VTables

(Classes with at most one non-virtual base)

### What Do VTables Look Like?

- For now, let's just focus on the Primary VTable:
- "Offset to top" zero.
- Typeinfo pointer.
	- To compiler emitted typeinfo structure for the class.
- Function pointers.
	- To methods which will accept object data from exactly this class as their this parameter.
- For x86 64, pointers are on an 8byte alignment.

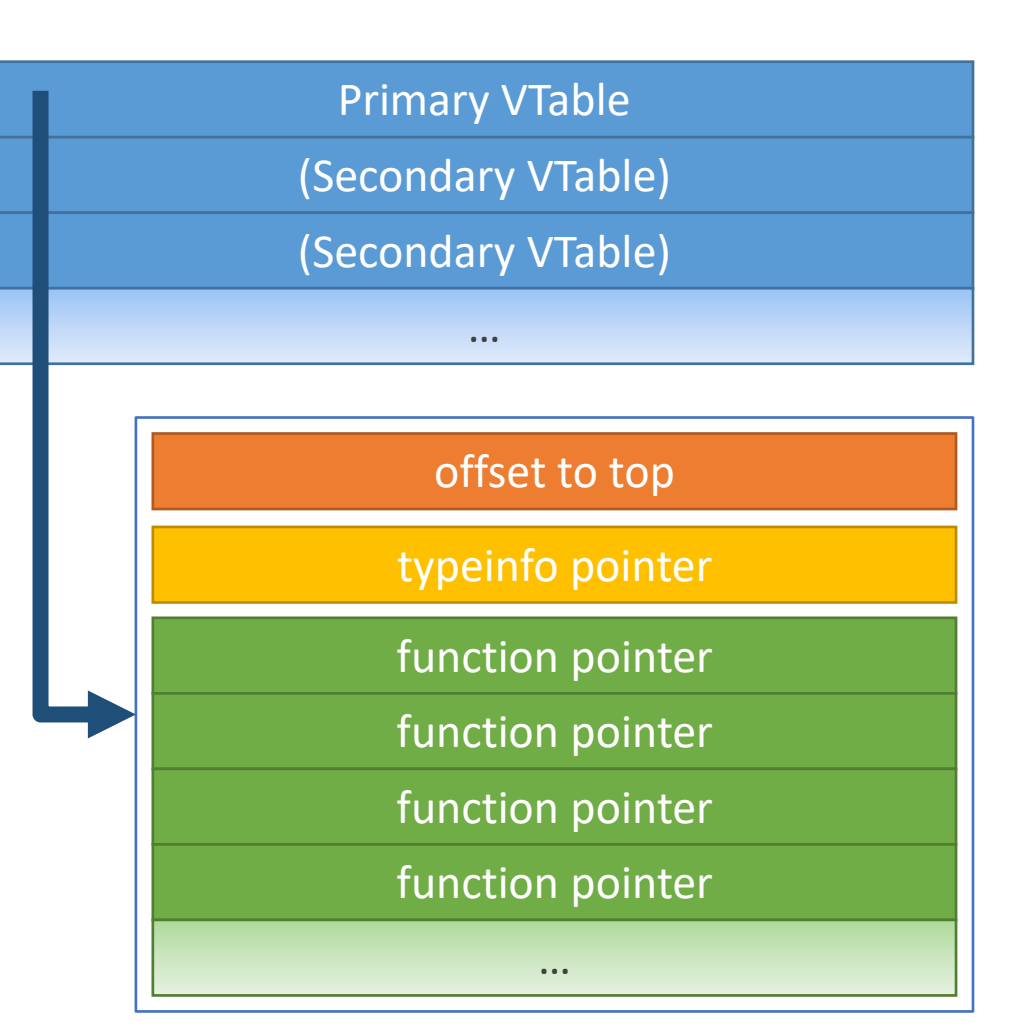

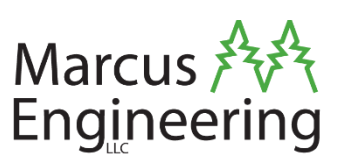

### Primary VTables – Layout

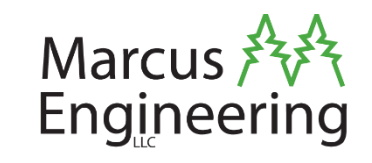

- Every class with virtual functions has one.
- Virtual functions appear in source order.
	- Virtual functions of the primary base classes appear first, in their original order.
	- Virtual destructors get two entries – the base- and complete-object destructor, in that order.

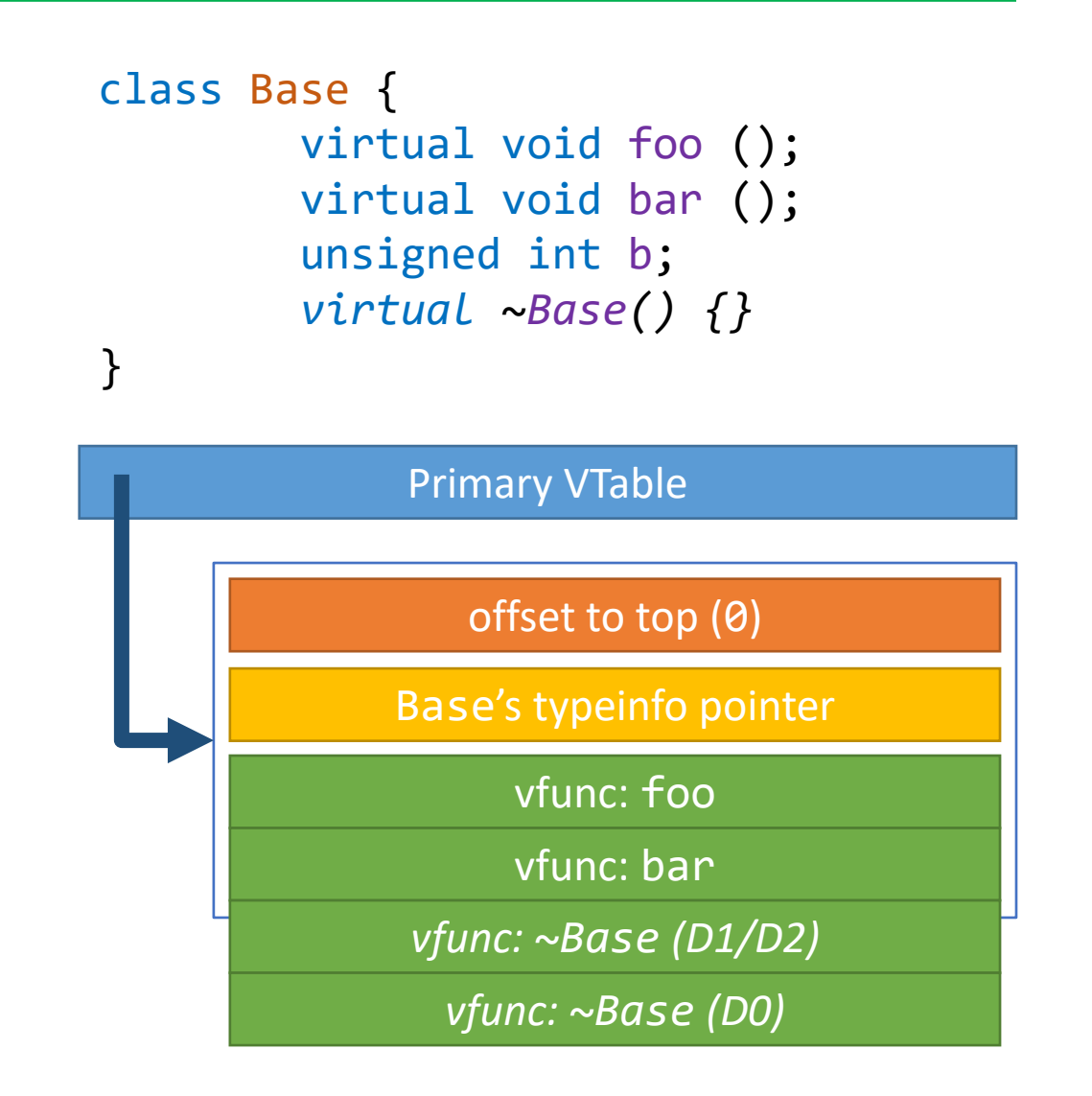

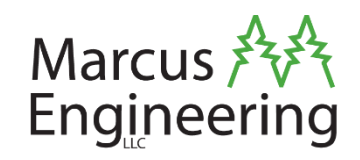

- •VTables can have **structure type** annotations applied in Ghidra.
	- •Once you've taken the time to make them, they propagate to everywhere that class is used, and provide more meaningful decompilation.

•Only bother with the function pointer array. •Nothing really references the RTTI before it.

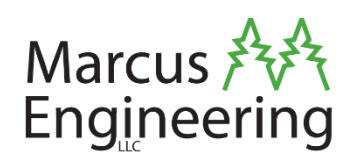

```
class Base {
    virtual void foo ();
    virtual void bar ();
    unsigned int b;
```
• The VTable will have just foo and bar.

```
typedef struct {
     void (*foo)(Base * this);
     void (*bar)(Base * this);
} Base::vtable-funcs;
```
#### Demo in Ghidra

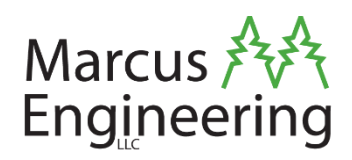

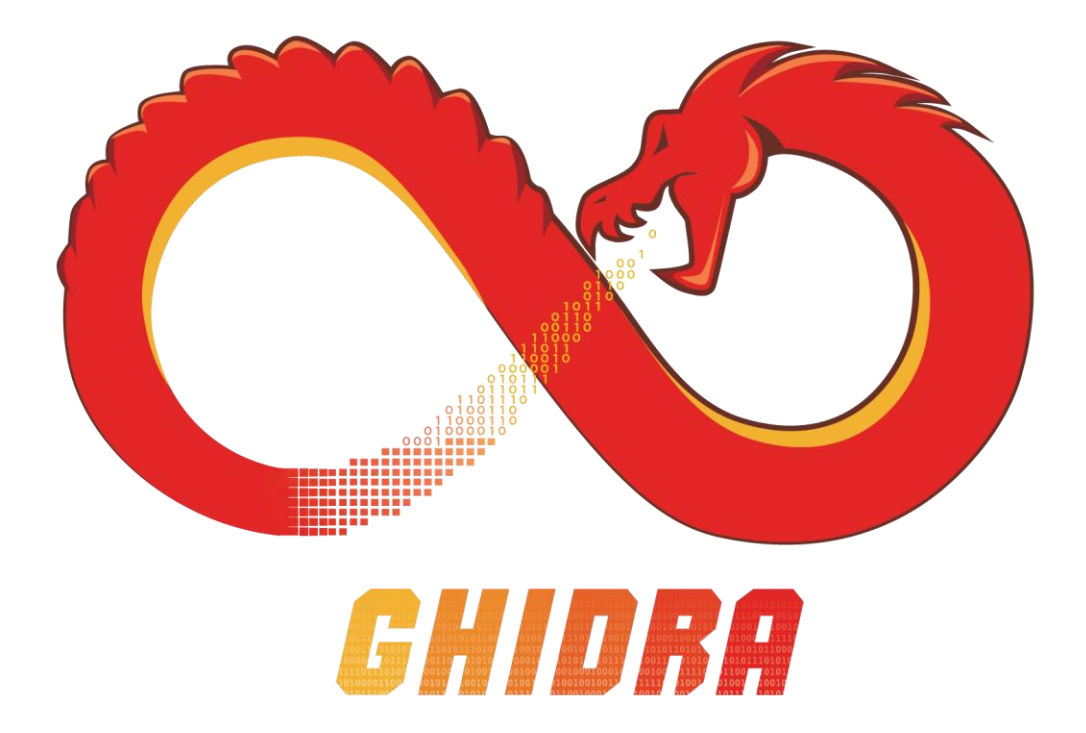

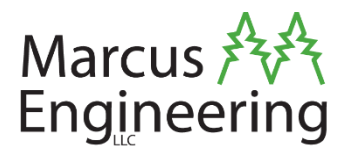

# The Not-So-Basics

Secondary VTables

### Secondary VTables – When?

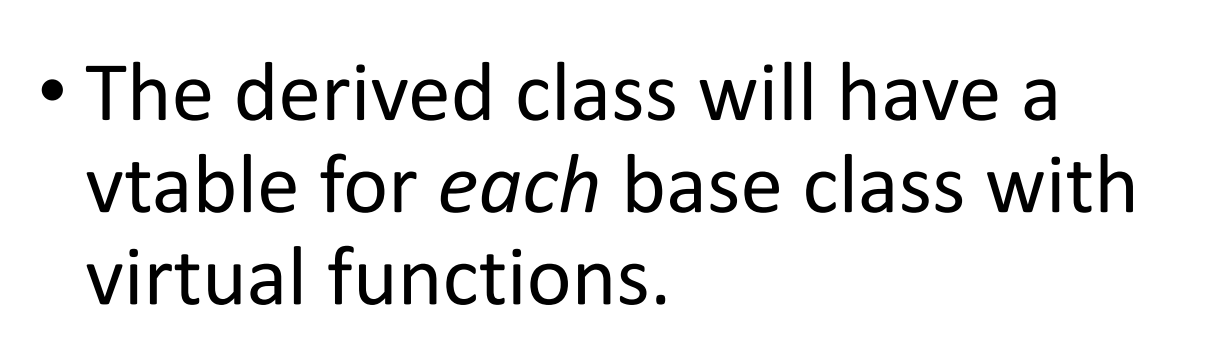

- If there's multiple such bases, there's a secondary vtable.
	- In the example to the right, "Base-in-Derived" is the official name for such vtable.

```
class Base {
     virtual void foo (void);
     virtual void bar (void);
     unsigned int b;
}
class Quirk {
     virtual void quirk (void);
    void * 0;
}
class Derived : Quirk, Base {
     virtual void baz (void);
     void bar (void);
     unsigned char d;
}
```
Primary Vtable – Derived (and Quirk) Secondary Vtable – Base-in-Derived

Marcus  $\overrightarrow{f}$ 

Engineering

#### Secondary VTables – What?

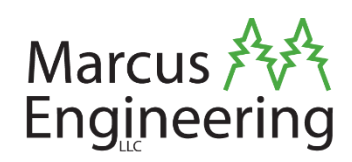

```
class Base {
       virtual void foo (void);
       virtual void bar (void);
        unsigned int b;
}
class Quirk {
       virtual void quirk (void);
       void * Q;
}
class Derived : Quirk, Base {
       virtual void baz (void);
       void bar (void);
        unsigned char d;
}
                                                   Primary VTable (Derived, including Quirk)
                                                                 offset to top (0)
                                                            Derived's typeinfo pointer
                                                          vfunc: quirk = Quirk::quirk
                                                    Secondary VTable (Base-in-Derived)
                                                                offset to top (-16)
                                                            Derived's typeinfo pointer
                                                             vfunc: foo = Base::foo
                                                          vfunc: bar = Derived::bar
                                                       vfunc: bar = (think to) Derived::barvfunc: baz = Derived::baz
```
#### Secondary Vtables – Why?

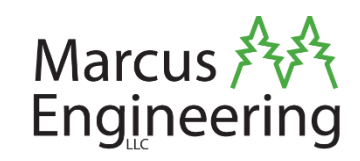

```
class Base {
       virtual void foo (void);
       virtual void bar (void);
       unsigned int b;
}
class Quirk {
       virtual void quirk (void);
       void * Q;
}
class Derived : Quirk, Base {
       virtual void baz (void);
       void bar (void);
       unsigned char d;
}
                                             Derived obj;
                                             assert((void *)dynamic_cast<Derived *>(&obj)
                                                = (void *)dynamic cast<Base *>(&obj));
                                               Would fail!
                                                                 vtable * vtable
                                                       Quirk Object Data Layout
                                                        Quirk *
                                                                 vtable * vtable
                                                                  unsigned int b
                                                                  unsigned char d
                                                       Base Object Data Layout
                                                         Base *
                                            Quirk *, Derived *
                                                        Base * vtable * vtable
                                                                  void * Q
                                                                  void * Q
                                                                  unsigned int b
                                                                 vtable * vtable
                                                      Derived Object Data Layout
```
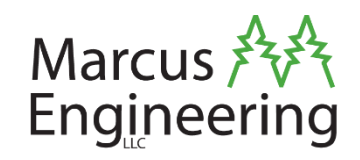

- •It's all about the layout of the object data.
	- •New fields go last, but…
	- •Only one base subobject can go first.

- •Need some kind of adjustment to Derived if we pass it to something expecting a Base.
	- Virtual functions are still overridden, though.
	- So that adjustment has to be undone.

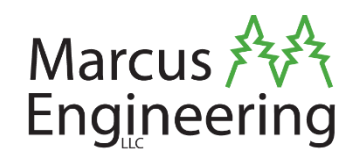

- •The this pointer needs adjustment between Derived\* and Base\*.
	- Consumers of Base\* need a Base\*, not Derived\*.
	- The implementations of Derived's methods need a Derived\*, even if the caller has it as a Base\*.

- •The secondary vtable makes it all work.
	- It can point to special code to handle this...

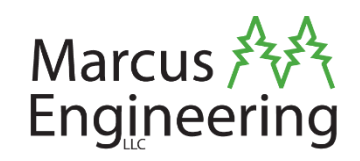

- When converting to Base<sup>\*</sup>, you get a pointer to the Base subobject, with its secondary vtable.
- •The secondary vtable contains pointers to **thunks**, instead of the actual methods on Derived.
	- These thunks accept a Base\*, convert it back to a Derived\*, and call the associated method on Derived.

#### Notice The Offset

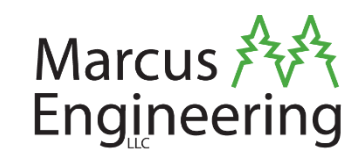

```
class Base {
      virtual void foo (void);
      virtual void bar (void);
      unsigned int b;
class Quirk {
      virtual void quirk (void);
      void * Q;
class Derived : Quirk, Base {
      virtual void baz (void);
      void bar (void);
      unsigned char d;
```
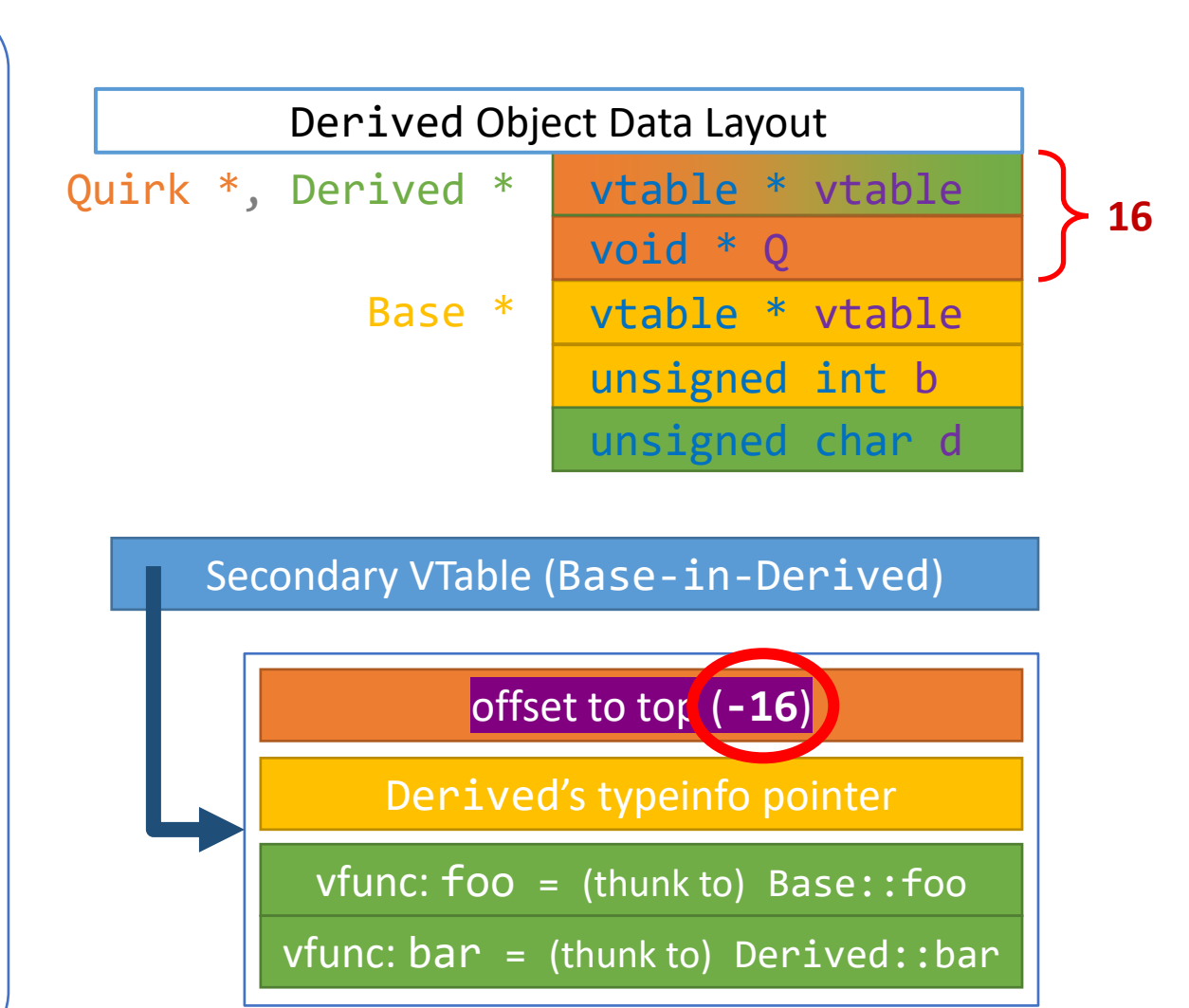

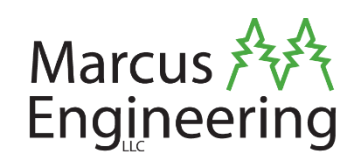

- •The secondary vtable contains pointers to **thunks**, instead of the actual methods.
	- •Consumers don't need to adjust the this pointer at all, because the thunks will.
- •So, consumers don't need to consider an object's concrete type for overriding to work.

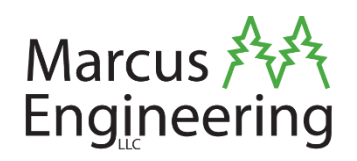

• In the applications we were reverse engineering, probably half of the classes we encountered had secondary vtables.

- •They really liked to use Qt for everything, but not base interface classes.
	- So you inherit from QObject, and then the interface, each with virtual functions.

#### Demo in Ghidra

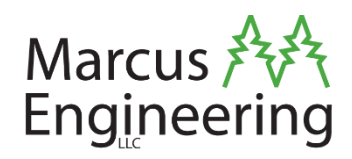

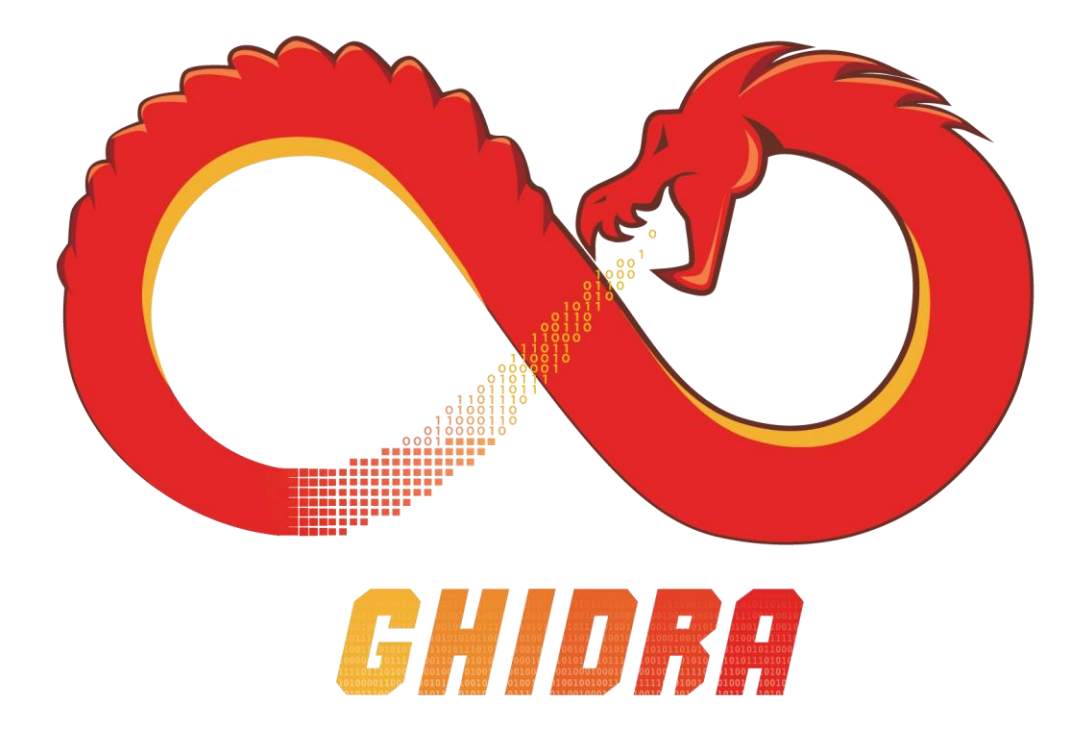

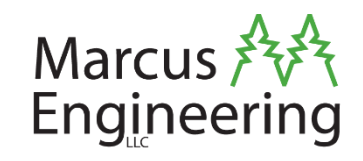

- You've identified a Derived\* obj.
	- •In the binary, it may at *any moment* get upcasted into a Base\*!
	- Their layout is *not compatible*, nor is the layout of their vtables.
- •So, if obj gets manipulated, and then a vcall happens… make sure you know what type it is right then, so you know which vtable it's using.
	- Sometimes Ghidra won't recognize that an operation has changed the type of a variable. So you can't change the before/after type separately. In this case, just use lots of comments.

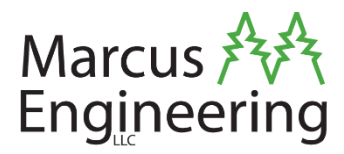

# Type Hierarchy

(and how to figure it out)

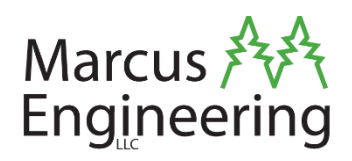

- •Constant "RunTime Type Information" emitted by the compiler for every class.
	- Required by the ABI.
- •Contains links to its base classes.
- •Contains the name of the class.
	- That's really helpful in a stripped binary!

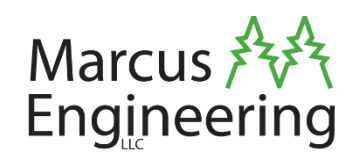

- •Every vtable has a pointer to its class's typeinfo.
	- So, you can propagate the name from the typeinfo.
- •Two particularly helpful varieties:
	- \_\_si\_class\_type\_info for **single base**.
	- \_\_vmi\_class\_type\_info for **multiple bases**.
- •Those link to the typeinfo of the base classes.
	- And of course, they name the class.

### Typeinfo Structures - Reference

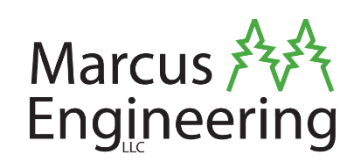

#### • Simple C layouts of C++ ABI class typeinfos:

```
typedef struct {
        void ** vtable;
        const char * name;
        typeinfo * base_type;
} __si_class_type_info;
typedef struct {
        void ** vtable;
        const char * name;
} __class_type_info;
typedef struct {
        void ** vtable;
        const char * name;
        vmi_flags flags;
        uint32_t base_count;
        base_class_type_info[] base_info;
} __vmi_class_type_info;
```

```
typedef struct {
        bool non_diamond_repeat:1;
        bool diamond shaped:1;
        int :2;
        bool flags unknown:1;
        int :27;
} vmi_flags;
```

```
typedef struct {
        __class_type_info * base_type;
        offset flags offset flags;
} base_class_type_info;
```

```
typedef struct {
        bool virtual:1;
        bool public:1;
        int offset:30;
} offset_flags;
```
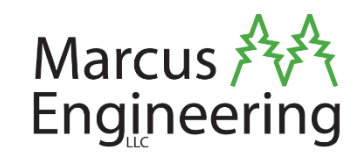

- Sometimes, there are no linker symbols…
- The property that each vtable has a pointer to a typeinfo, and each typeinfo has a vtable too, is *very useful*!
	- Start by finding and labelling the standard typeinfo vtables.
	- class type info::vtable-funcs
	- si class\_type\_info::vtable-funcs
	- vmi class type info::vtable-funcs
- Important: put a label at the start of the function pointers, since that's what typeinfo objects will point to.
- Now references to these typeinfos will be clearly visible.

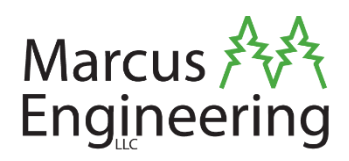

#### **Typeinfo**

- Absolute pointer
	- (To typeinfo's vtable)
- Absolute pointer
	- (To type name string)
- Maybe more pointers
	- (To parent typeinfos)

#### **VTable** (primary)

- Zero
- Absolute pointer
	- (To typeinfo)
- •One or more absolute pointers
	- (To virtual functions)

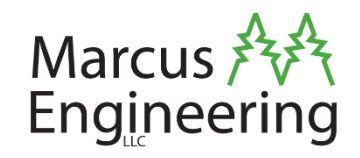

- •Const data coming from a single translation unit is usually all close together.
	- Including vtables and typeinfos.
	- Same goes for program text?
- •So if you find something interesting, the nearby data is probably related.

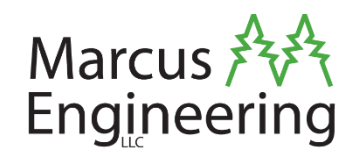

•Part of what we had to analyze was a huge binary with no linker symbols.

•Being able to recognize that some things were related because they were nearby was super helpful – it multiplies what you learn.

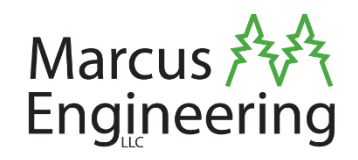

- •Once you've found the typeinfo, the class name, and the vtable, you should label it.
- •I like to use these names:
	- <class>::typeinfo, ::typeinfo-name
	- <class>::vtable, ::vtable-funcs
- •Now everywhere those are used, you have a nice descriptive name.

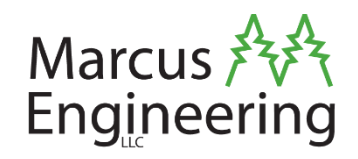

- If you've got a class with some pure virtual methods, you can't tell what they do.
- •But you can use the typeinfo to look for a subclass that implements them…

• Also just generally good to annotate vtables up and down the inheritance tree.

#### Demo in Ghidra

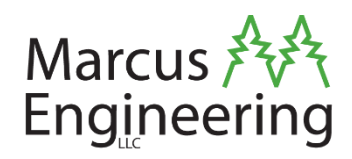

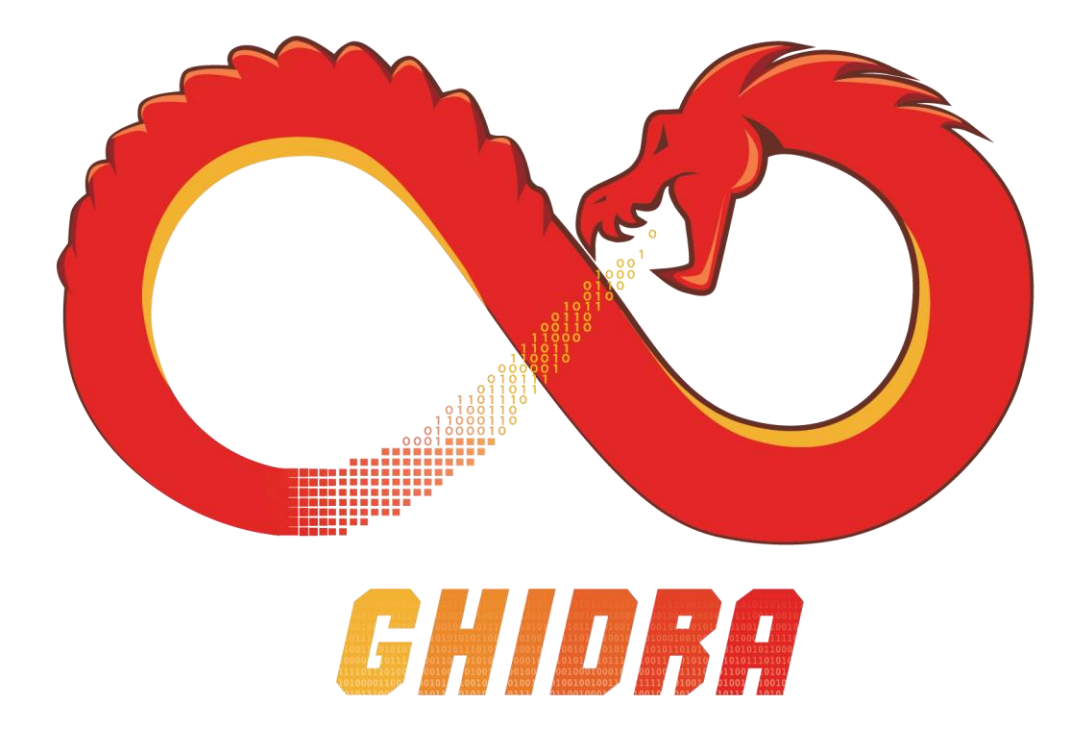

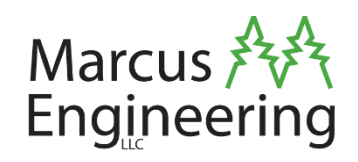

- •We found mangled names as const strings.
	- Like "4Base".
- •These names were used in typeinfo structures.
- •The typeinfo structures were used in vtables.
- •And finally, the vtables were used in constructors.

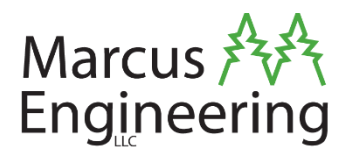

## Miscellanea

#### (subtitle)

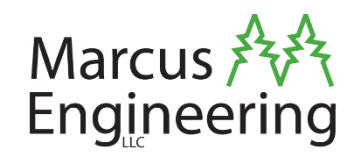

- •If the return type is *non-trivial*, the this pointer may be preceded by a RETURN pointer.
	- Also for constructors with virtual bases.

•Also, double words – check your ABI. Ghidra may well get it wrong; it certainly does on ARM.

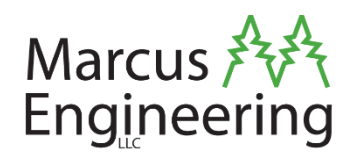

- Instances of template classes will frequently have mutuallycompatible object data.
	- It may even be guaranteed by the definition of the class.
- It's tempting to just make one struct in Ghidra, and typedef the instantiations to it!
- This will break the decompiler!
	- It cannot seem to handle "this" (specifically from thiscall) pointing to anything other than a struct.
	- Worse, it can't handle that scenario anywhere in the call tree…
- Instead, I suggest:
	- Making the one struct with the concrete object layout.
	- Keeping all the template instantiation object data structs.
	- Adding to each such struct, the layout struct as its sole member.

#### GCC Extensions to Itanium C++ ABI

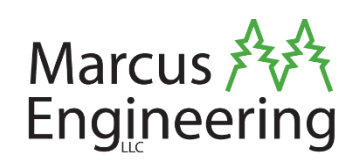

- Sometimes you'll see a mangling that just *does not make sense,* according to the "official" ABI.
	- Of course, it's hardly official, it's just a community-maintained GitHub repo.
- Known extensions:
	- L at the start of a function mangling:
		- Indicates a static function.
		- e.g.: " ZL3foov" → static void foo (void);
	- C4 as a constructor name:
		- Indicates a "base-object allocating constructor".
		- e.g.: " ZLN3FooC4Ev"  $\rightarrow$  class Foo : Base {  $\rightarrow$  Foo () {} }
		- Well, the C++ half of that is notional. But you get the idea.

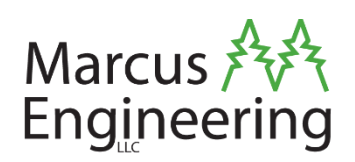

- •I've typeset the ABI, which in its native form is one big webpage.
	- [https://github.com/itanium-cxx-abi/cxx](https://github.com/itanium-cxx-abi/cxx-abi/files/8994612/Itanium.CXX.ABI.June2022.pdf)[abi/files/8994612/Itanium.CXX.ABI.June2022.pdf](https://github.com/itanium-cxx-abi/cxx-abi/files/8994612/Itanium.CXX.ABI.June2022.pdf)

•Easier to print, easier to bookmark.

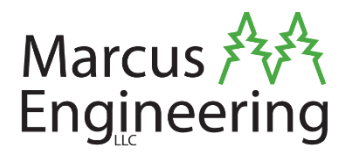

# Activity

#### SRE Challenge

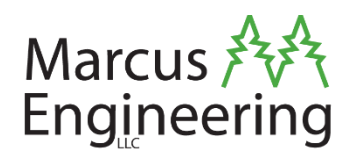

- •A little CLI "hashing" program.
- •Enter some text, get a number.

•What algorithm is it using?

•Stripped of linker symbols. • But there are library imports.

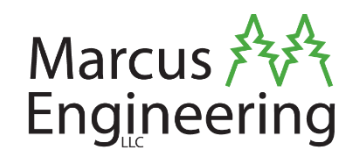

- •The algorithm is non-standard.
	- Won't have any luck googling the constants…

- •I've had a colleague randomize some details, so this isn't totally rehearsed.
	- •It's been a couple weeks and I don't remember what I wrote. Close enough!

#### Final Demo/Activity in Ghidra

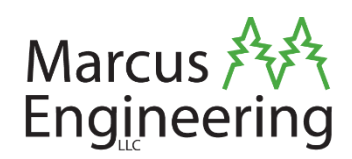

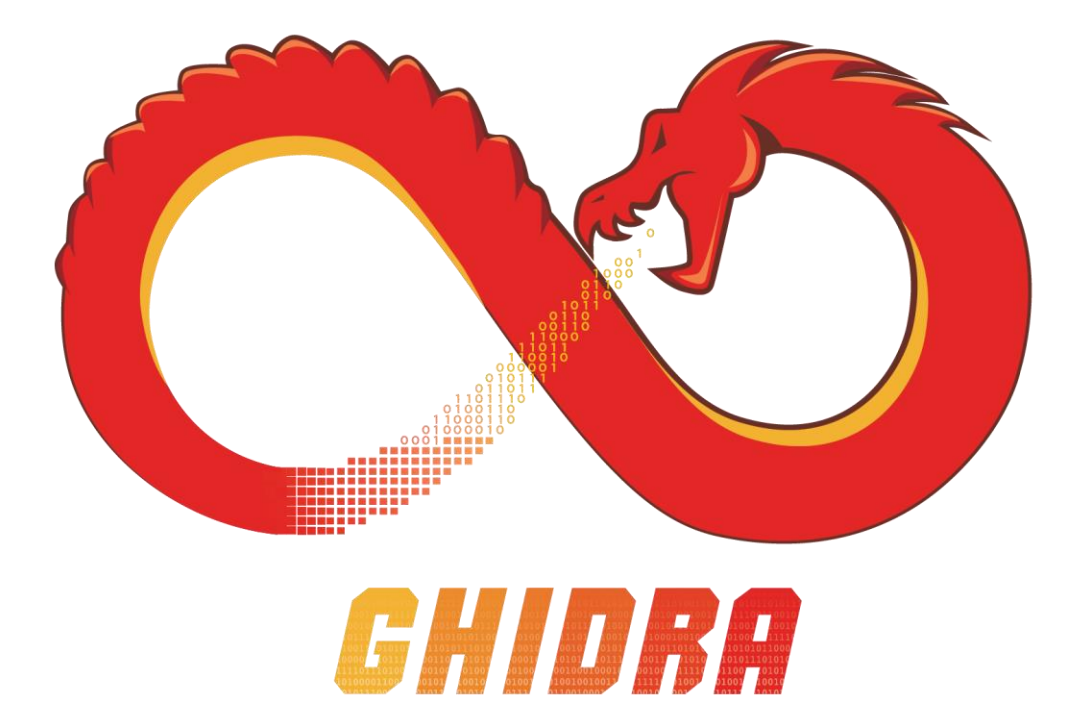

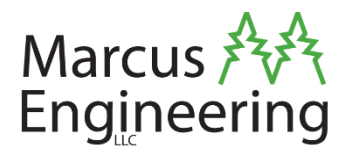

## Thank you for coming!